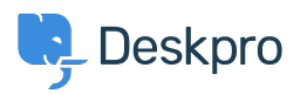

[База знаний](https://support.deskpro.com/ru/kb) > [Deskpro Legacy](https://support.deskpro.com/ru/kb/deskpro-legacy) > [How do I get started with Deskpro?](https://support.deskpro.com/ru/kb/articles/how-do-i-get-started-with-deskpro)

## How do I get started with Deskpro?

Ben Henley - 2023-09-15 - [Comments \(0\)](#page--1-0) - [Deskpro Legacy](https://support.deskpro.com/ru/kb/deskpro-legacy)

The easiest way to get started with Deskpro is to [sign up for a free Deskpro Cloud helpdesk](https://www.deskpro.com/start/) [trial,](https://www.deskpro.com/start/) and try it out.

You can also install [Deskpro On-Premise](https://www.deskpro.com/on-premise-download/) on your own server. It is also possible to migrate from Deskpro Cloud to On-Premise (or vice versa) should you wish.

Both options give you a 14-day free trial.

Once you've got an account set up, refer to our [Getting Started articles series](https://support.deskpro.com/kb/legacy-getting-started) for step-bystep information on how to use Deskpro.

## **More resources for administrators**

The [Admin Guide](https://support.deskpro.com/guides/topic/312) is a detailed guide to setting up, configuring and administering your Deskpro Helpdesk.

Our [Knowledgebase](https://support.deskpro.com/en/kb) also contains dozens of articles, including [how-to Guides](https://support.deskpro.com/en/kb/using-deskpro) and Troubleshooting help.

## **Learning more about using Deskpro as an agent**

The [Agent Manual](https://support.deskpro.com/guides/topic/220) is a comprehensive Guide to using Deskpro as an Agent. It is recommended both as a reference for Agents who want to use Deskpros advanced productivity features, and for Admins who want to gain a full understanding of the Deskpro platform.